## **FEUERWEHR DÜRRENROTH / ORGANISATION 2022**

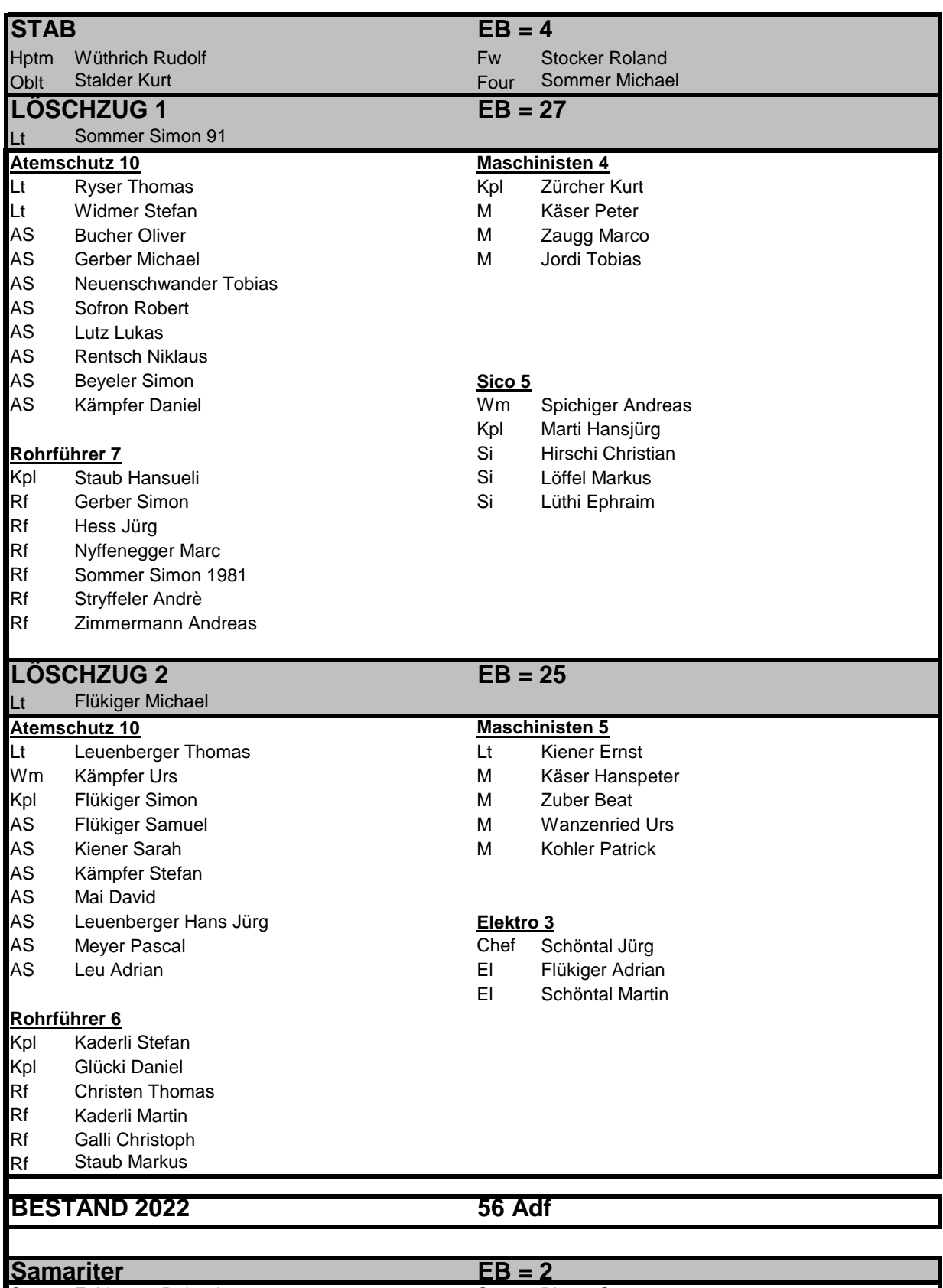

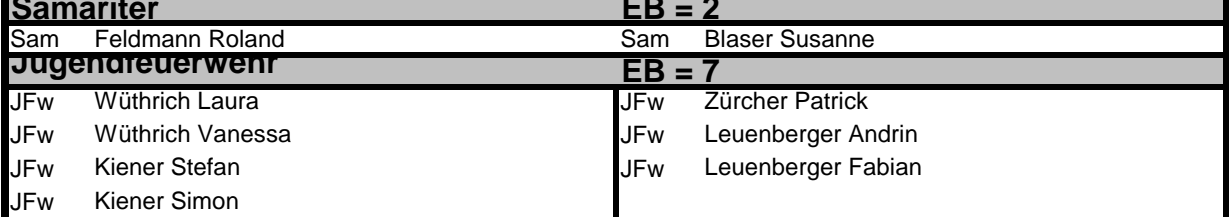